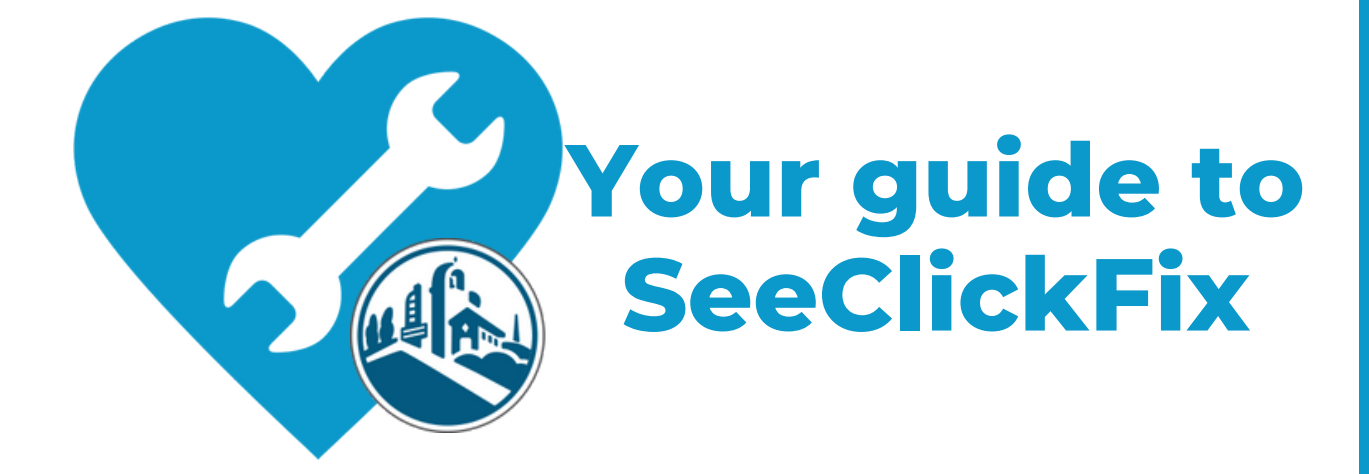

#### www.cityofsanrafael.org

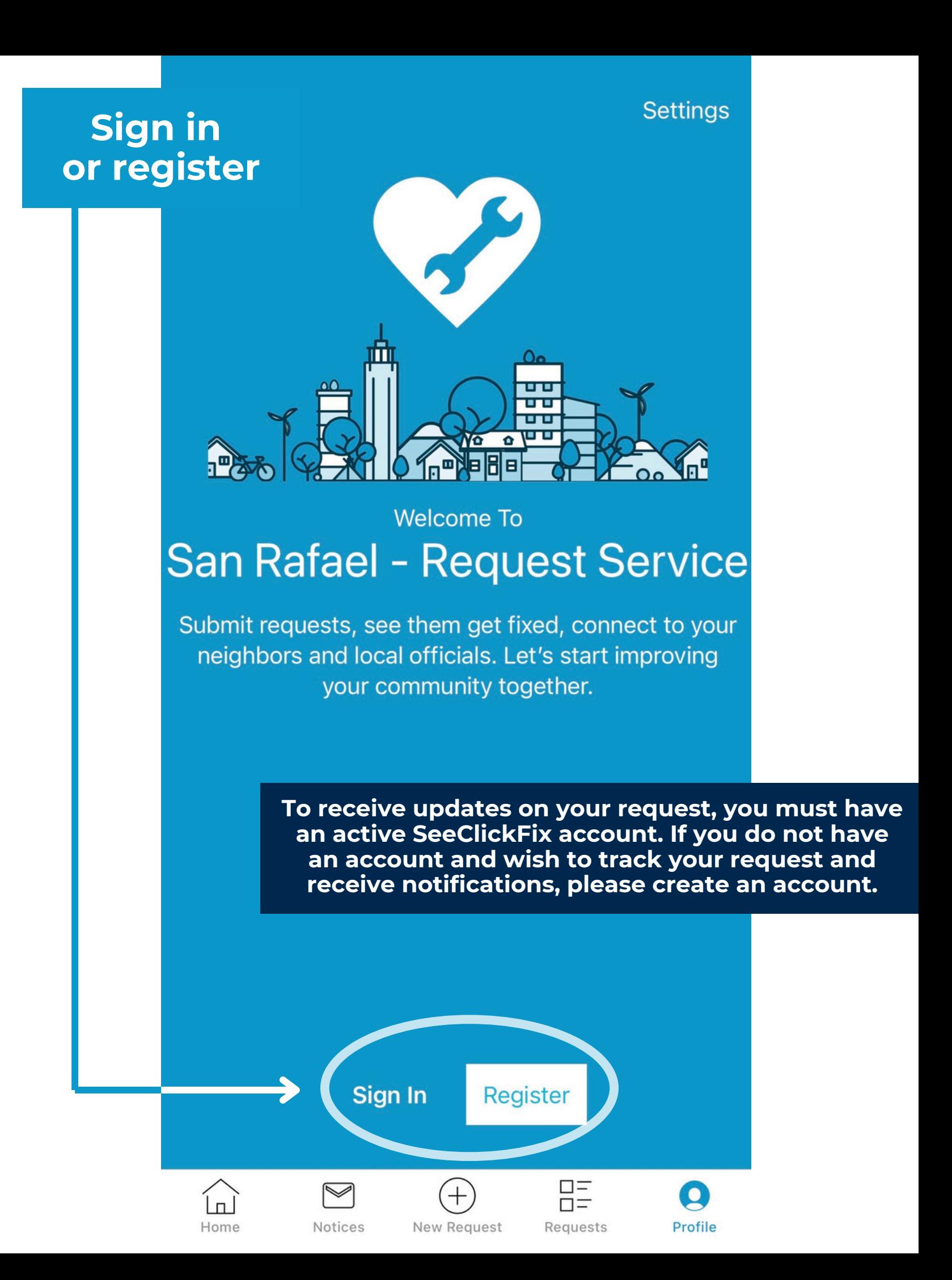

## **Register**

Create an account to connect with your local government.

**Create a New Account** 

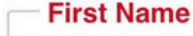

Email ·

**Last Name** 

**Phone Number** 

Your password must be at least 8 characters in length and contain characters from both of the following categories:

- English characters (a through Z)
- Base 10 digits (0 through 9)

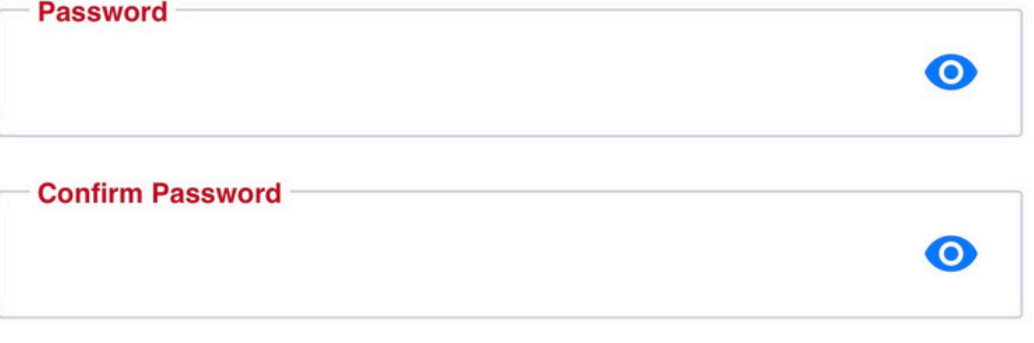

This site is protected by reCAPTCHA and the Google Privacy Policy and Terms of Service apply.

By signing in, you agree to our Terms of Service and Privacy Policy.

#### **CREATE ACCOUNT**

### **Create a new** request

### San Rafael, CA

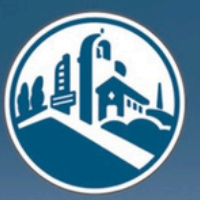

# **SAN RAFAEL** REQUEST SERVICE

Service requests are monitored weekdays 8:30 am to 5:00 pm. If this is an emergency call 911. If the concern is urgent, but not an emergency, please call (415) 485-3000.

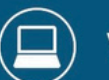

**Visit Website** 

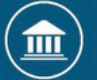

**View Hours of Operation** 

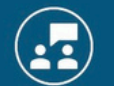

**Watch Meetings** 

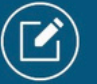

**File Enforcement Complaint** 

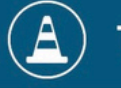

Home

**Third Street Project** 

 $\displaystyle\bigtriangledown$ 

**Notices** 

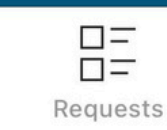

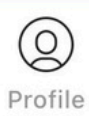

## **Take or upload a photo**

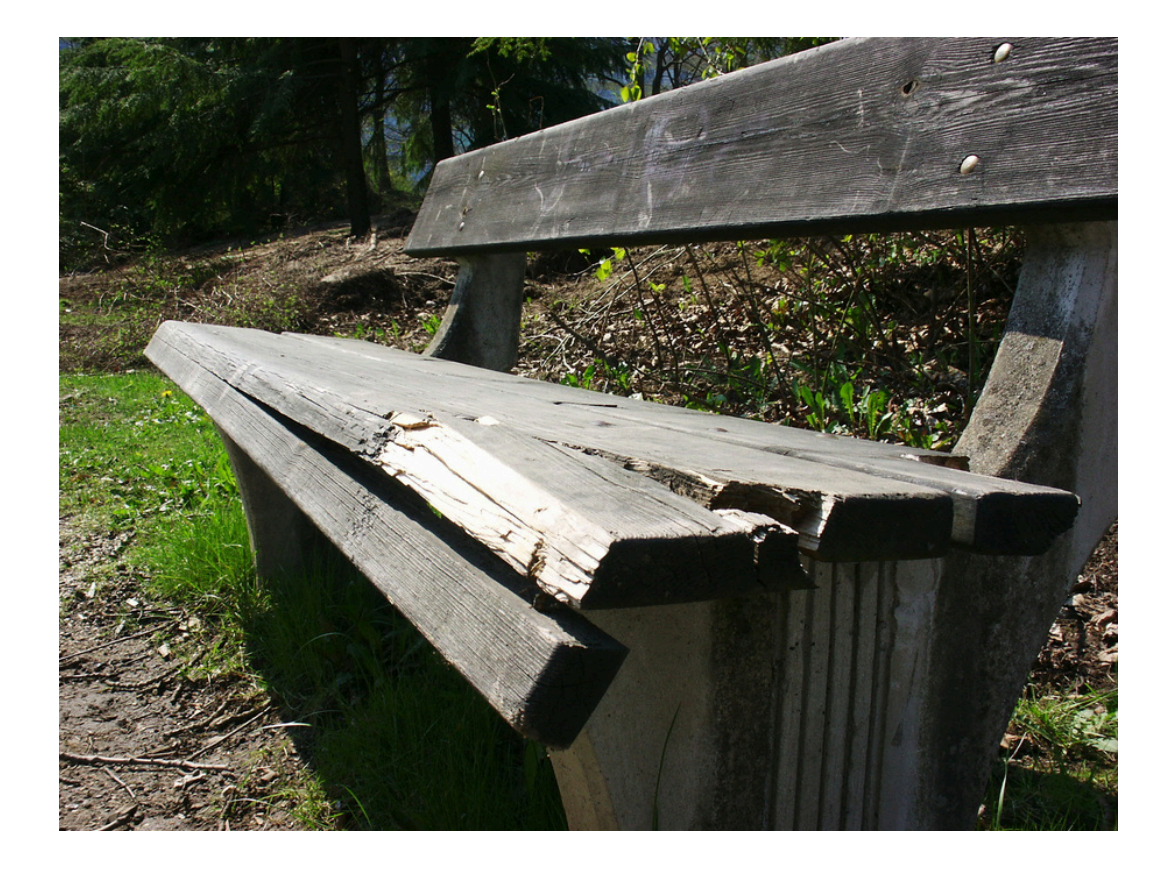

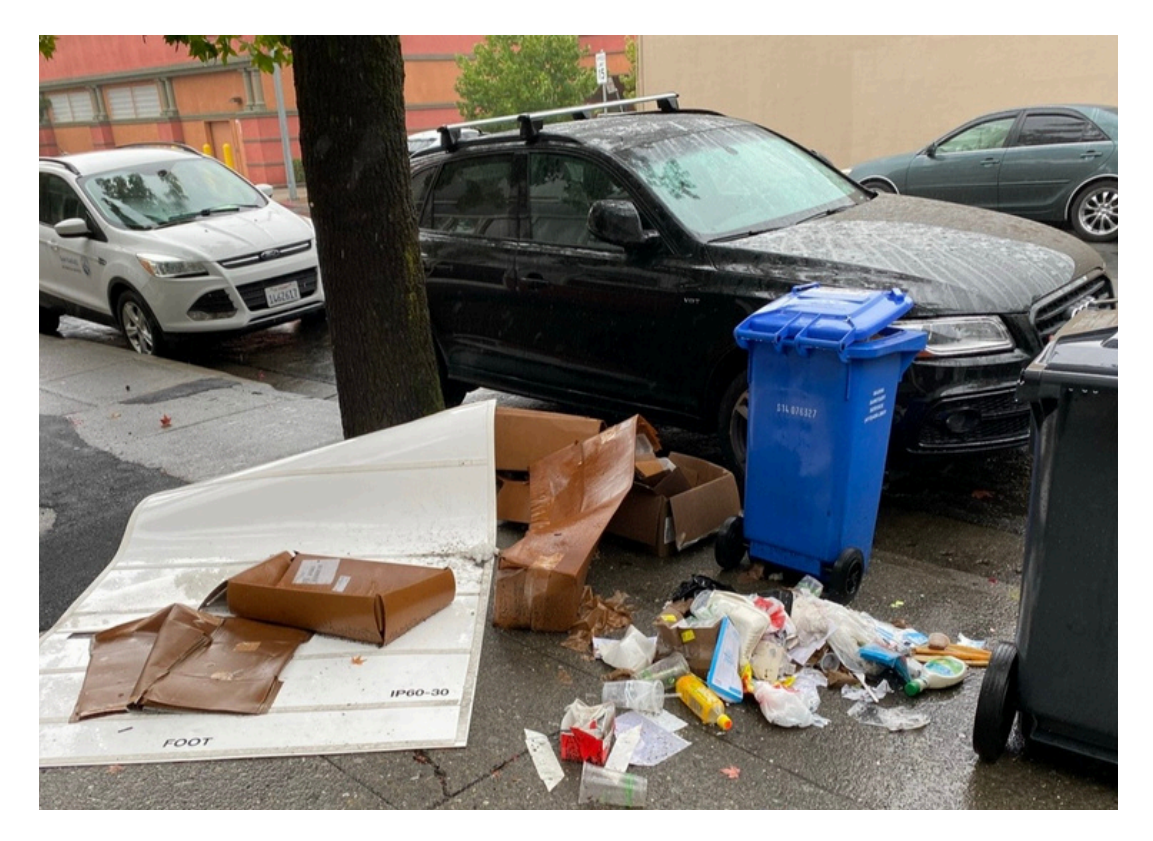

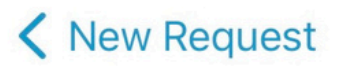

## **Location**

1400 Fifth Ave, San Rafael CA 94901, United States

**Next** 

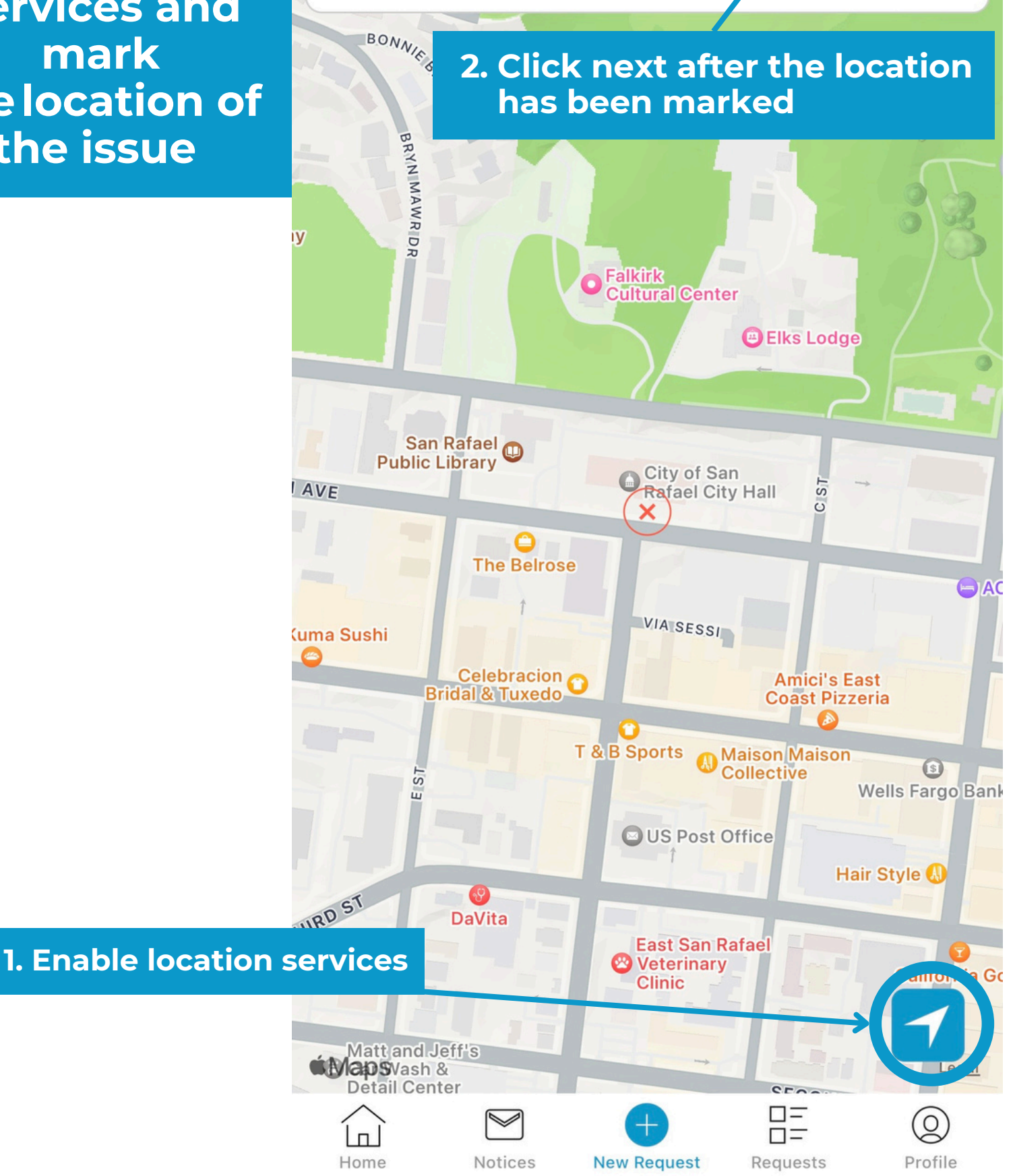

**Enable location services and mark thelocation of the issue**

## **Select a** category

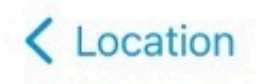

## **Category**

Q Search

Department of Public Works

Graffiti/Grafiti

Illegal Dumping / Desecho ilegal

Illicit Discharge into Stormwater System / Descarga ilegal al Sistema de Aguas Pluviales

Medians / Isla Central

Open Space / Espacio Abierto

Parks and Playgrounds / Parques y áreas de Juego

Pothole/Road Condition / Bache (hoyo)/ Condición de Carreteras

Sidewalks / Banquetas

Stormwater Drainage / Drenaje de **Aguas Pluviales** 

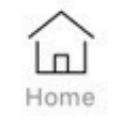

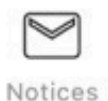

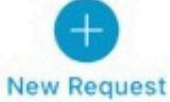

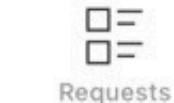

Profile

Next

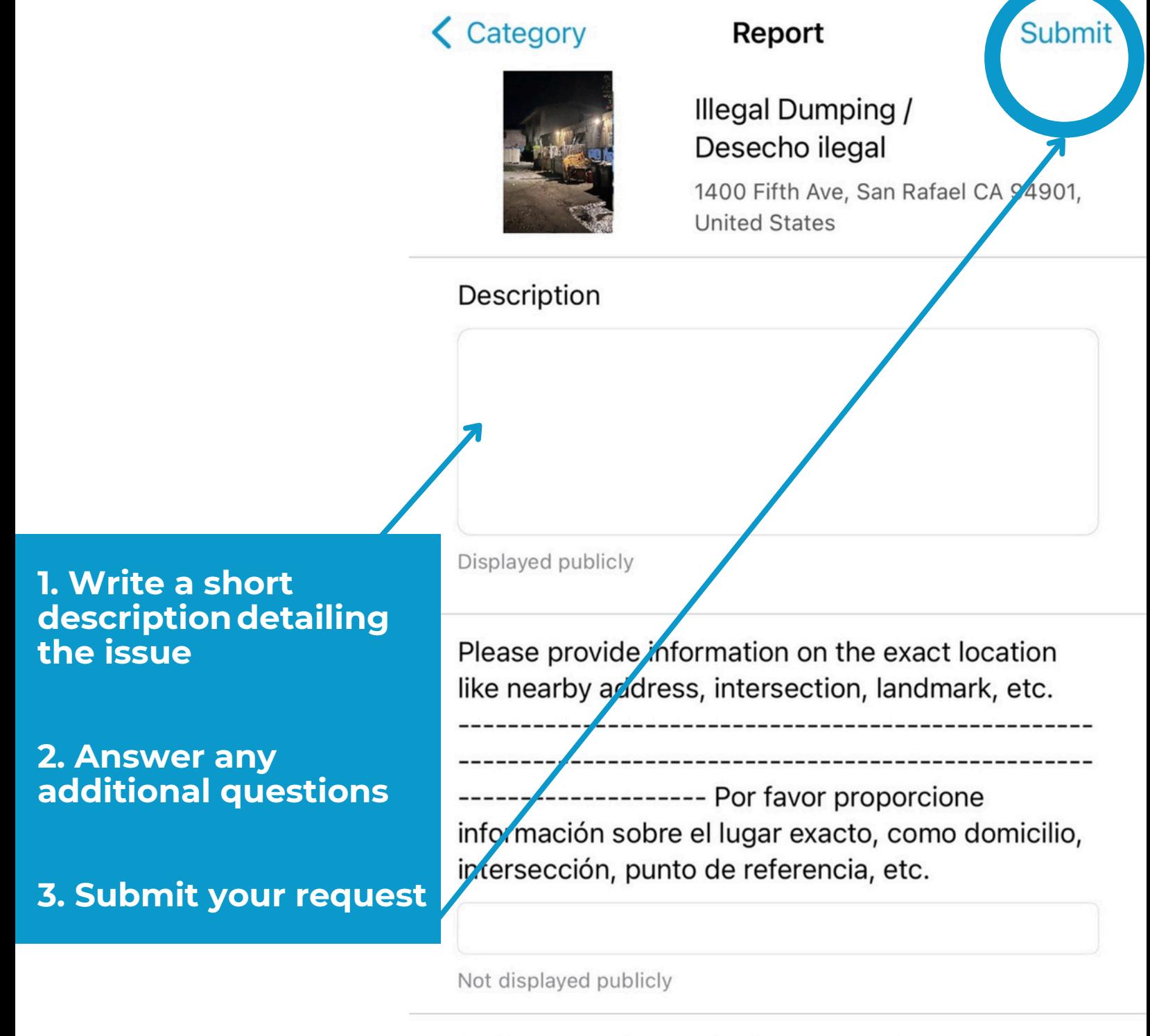

#### Is this on public or private property?

--------- ¿Está en propiedad privada o pública?

### Select an answer.

Not displayed publicly

What type of items have been dumped? (Select all  $-+$   $-$ 

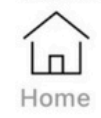

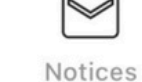

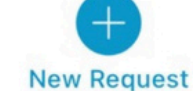

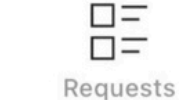

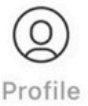